#### **SZCZEGÓŁOWY OPIS PRZEDMIOTU SZACOWANIA**

Przedmiotem szacowania jest dostawa zestawów komputerowych oprogramowaniem biurowym i licencjami systemowymi.

#### **OCZEKIWANY PRODUKT I WYMAGANIA REALIZACJI ZAMÓWIENIA**

#### **I. KOMPUTER TYPU DESKTOP**

- 1. Wymaga się aby oferowany sprzęt komputerowy spełniał wszystkie parametry określone w poniższej tabeli oraz:
	- a) był fabrycznie nowy i nieużywany,
	- b) nie był prototypem,
	- c) pochodził z bieżącej oferty producenta,
	- d) był wyprodukowany nie wcześniej niż w 2017 roku,
	- e) był oznakowany symbolem CE,
	- f) pochodził z legalnego źródła,
	- g) był dostarczony przez autoryzowany kanał sprzedaży producenta na terenie kraju i objęty standardowym pakietem usług gwarancyjnych zawartych w cenie urządzenia i oprogramowania, świadczonych przez sieć serwisową producenta na terenie Polski.
- 2. Zamawiający zastrzega sobie prawo do żądania potwierdzenia źródła pochodzenia sprzętu komputerowego w postaci oświadczenia producenta.
- 3. Oferowany sprzęt komputerowy musi być dostarczony Zamawiającemu w oryginalnych opakowaniach fabrycznych.
- 4. Oferowany sprzęt komputerowy musi być wyprodukowany zgodnie z normą jakości ISO9001:2000 oraz ISO-14001
- 5. Wykonawca musi przedstawić nazwę producenta i model oferowanego sprzętu komputerowego.
- 6. Zamawiający wymaga dostarczenia sprzętu we wskazane miejsce.
- 7. Cały sprzęt musi posiadać kompletne okablowanie niezbędne do uruchomienia i instalacji wszystkich urządzeń wchodzących w skład zamówienia.
- 8. Nie dopuszcza się zastosowania sprzętu nie współpracującego ze sobą.
- 9. Dla urządzeń wraz z wyspecyfikowanym oprogramowaniem standardowym, Wykonawca zobowiązany jest do udzielenia niewyłącznej licencji Zamawiającemu lub przeniesienia na Zamawiającego niewyłącznego uprawnienia licencyjnego na czas wynikający z zasad licencjonowania określonych przez producenta danego rodzaju oprogramowania, a jeśli ten nie jest ograniczony czasowo – na czas nieoznaczony, tj. nieograniczony w czasie.

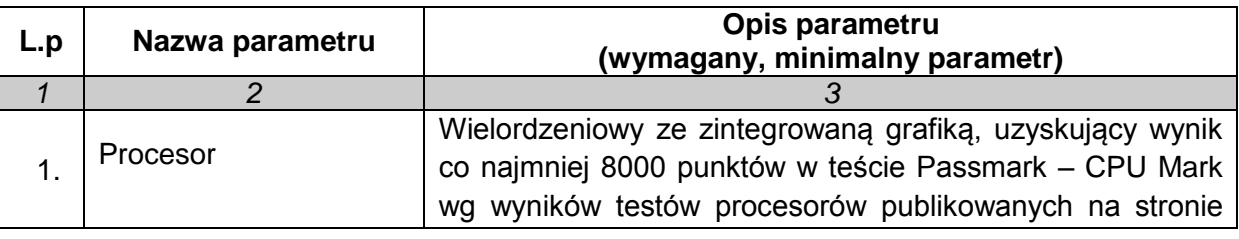

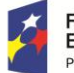

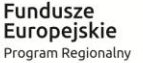

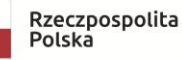

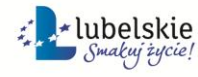

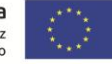

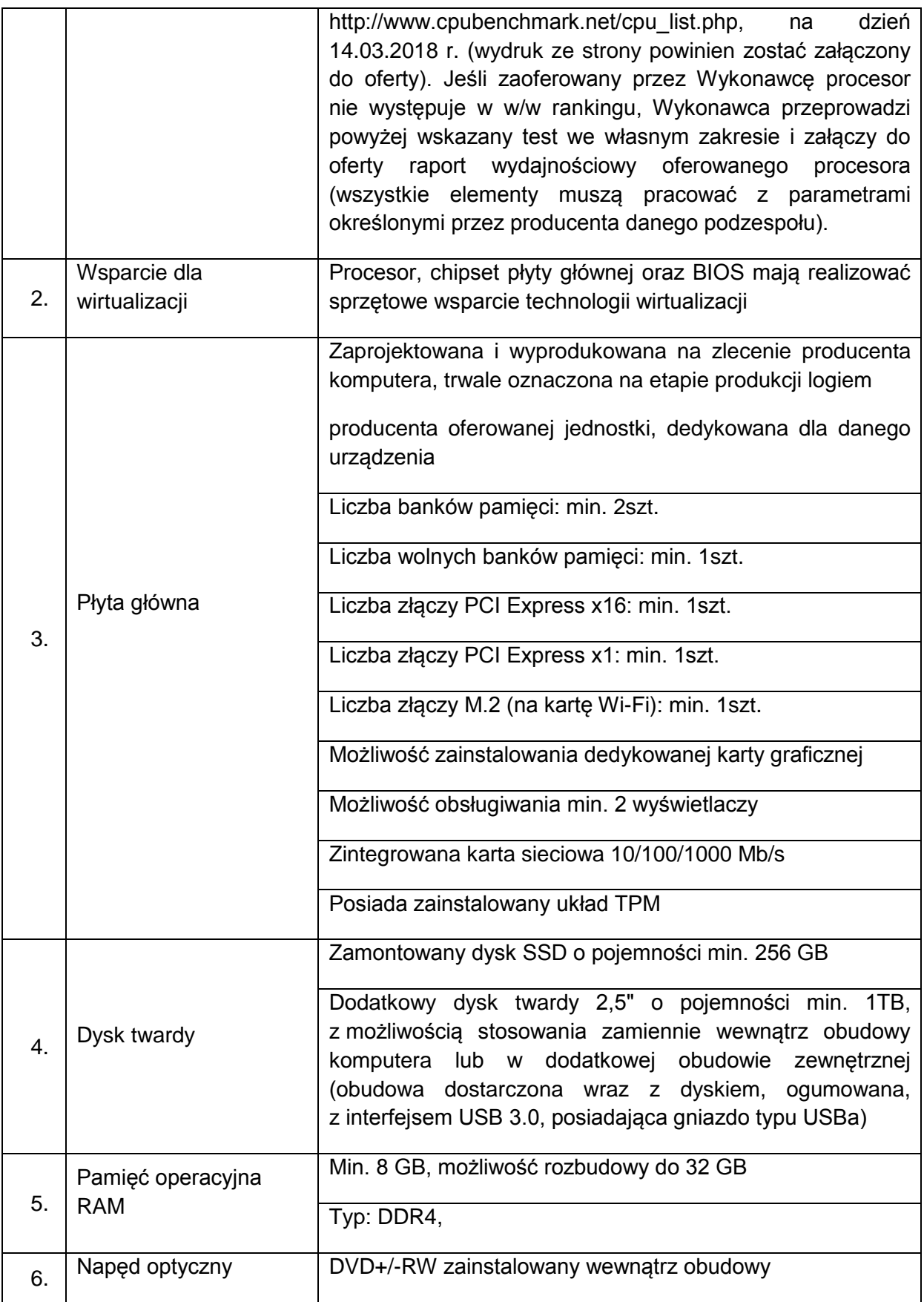

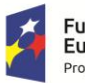

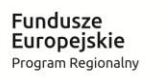

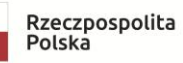

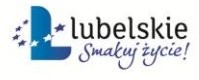

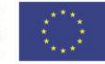

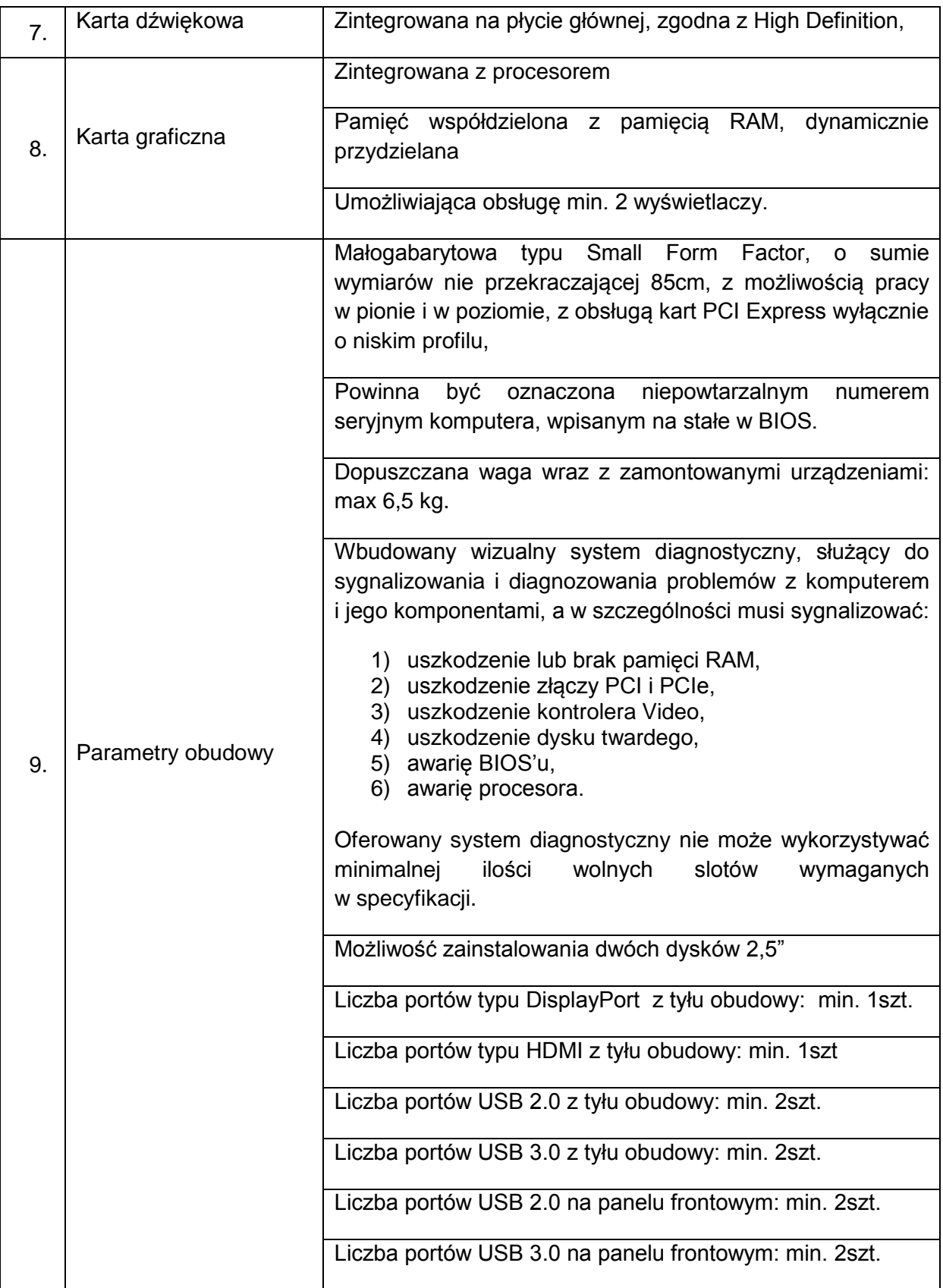

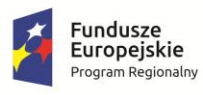

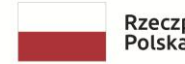

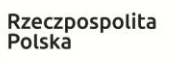

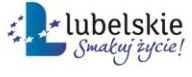

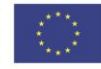

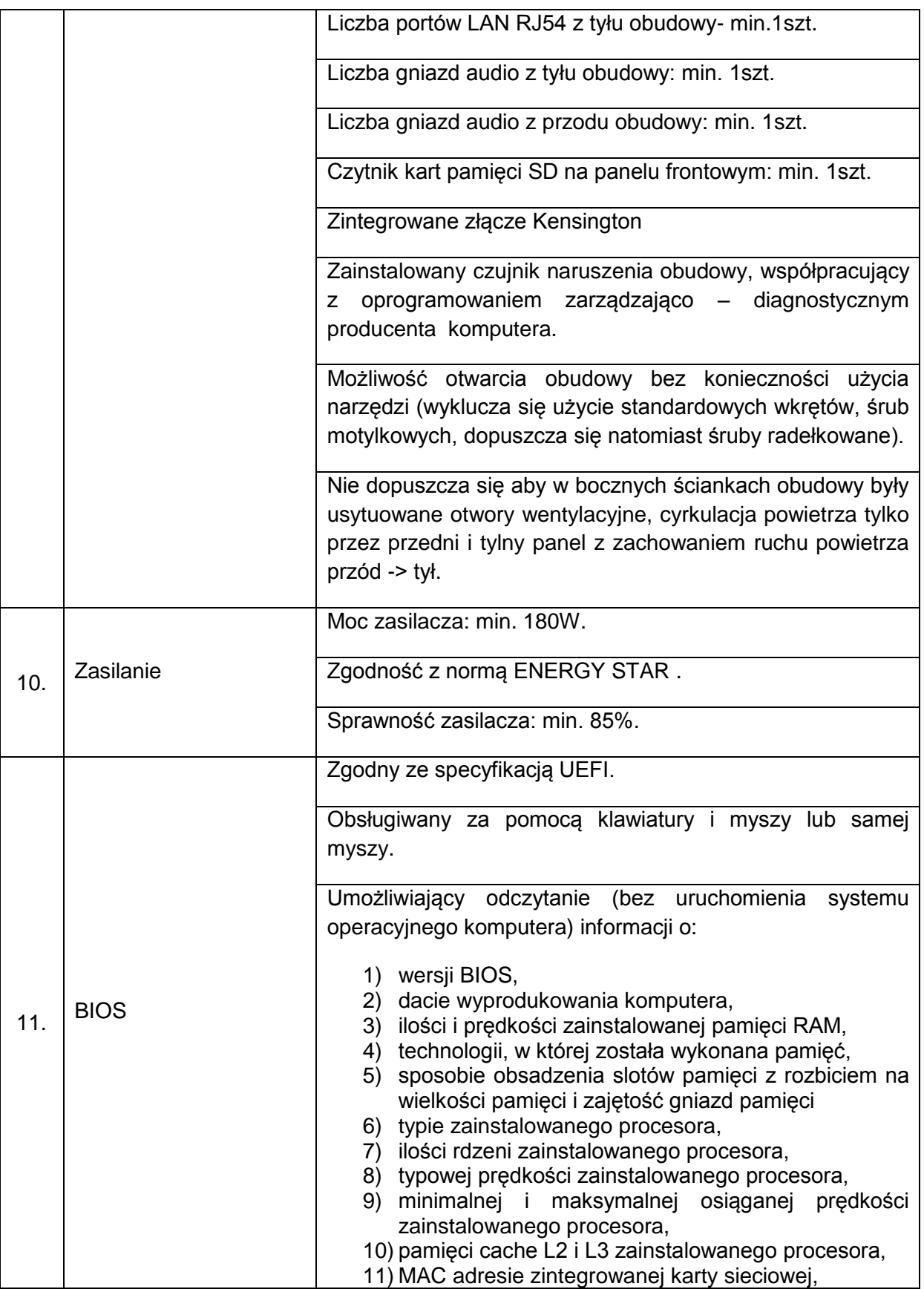

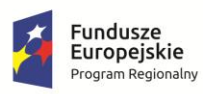

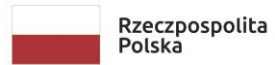

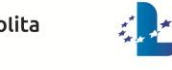

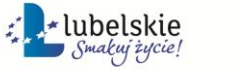

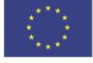

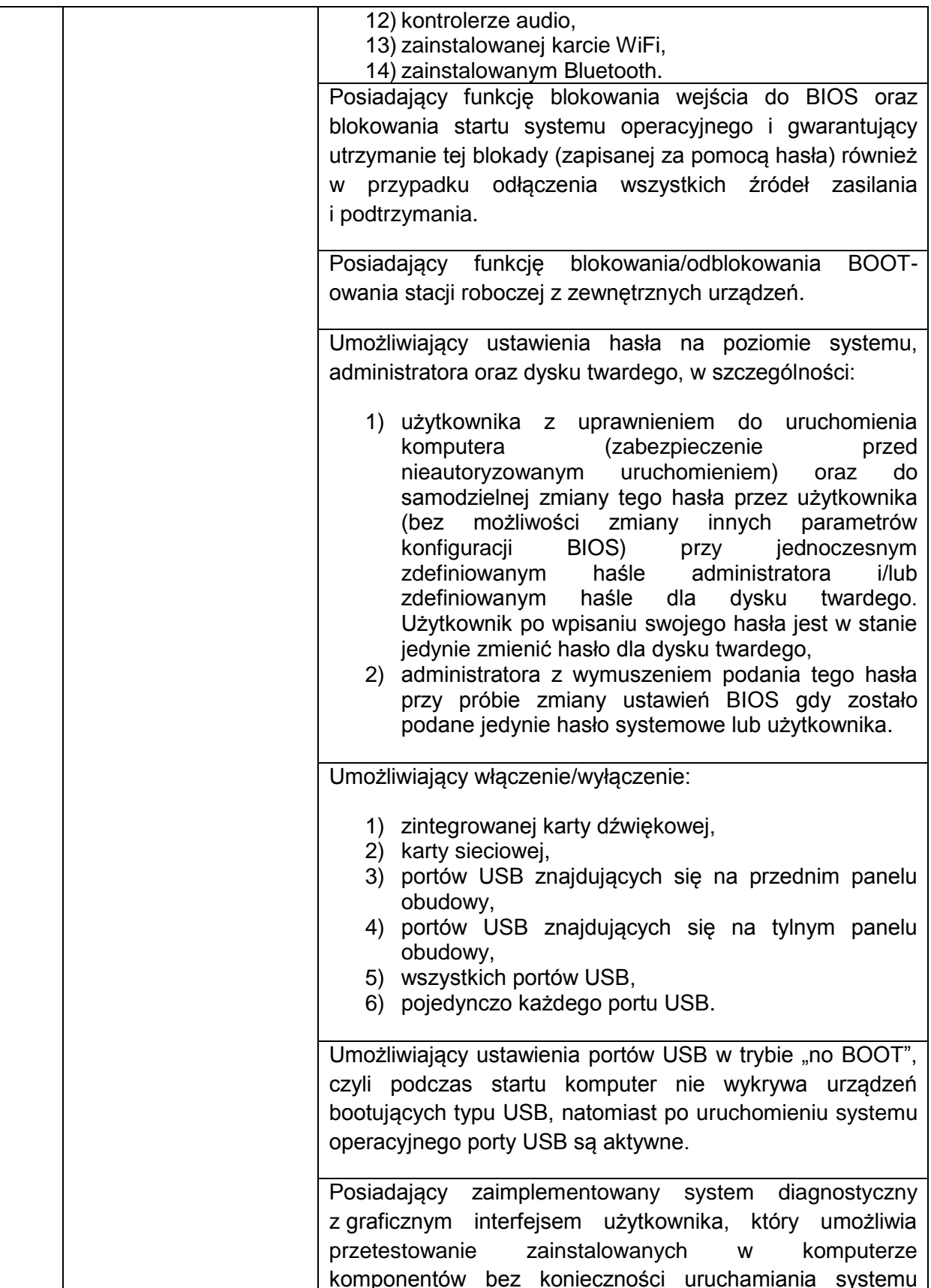

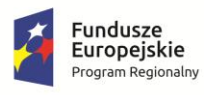

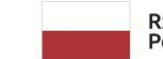

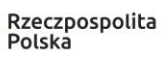

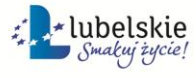

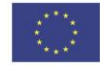

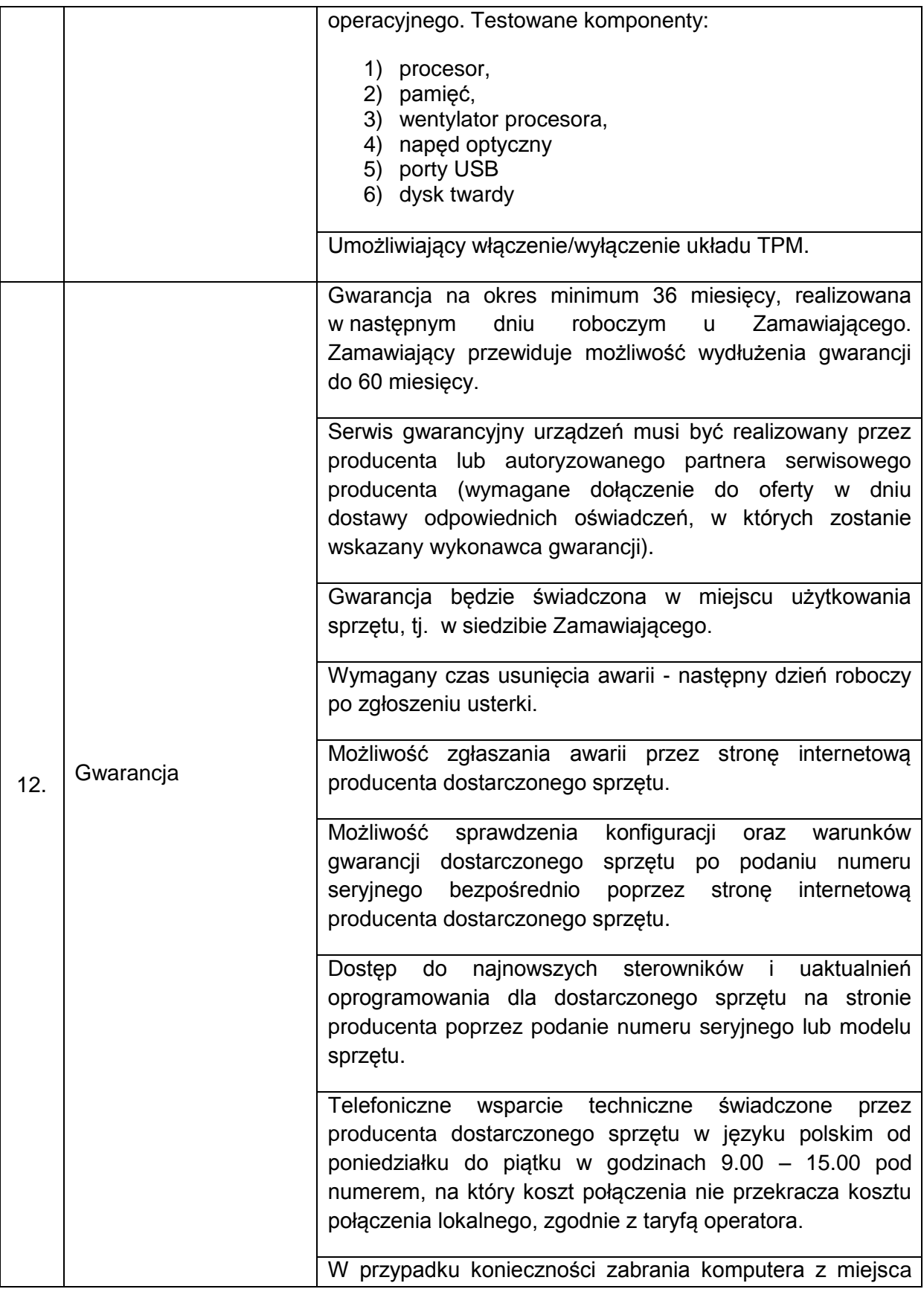

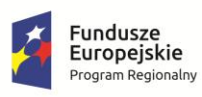

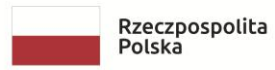

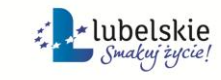

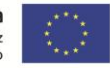

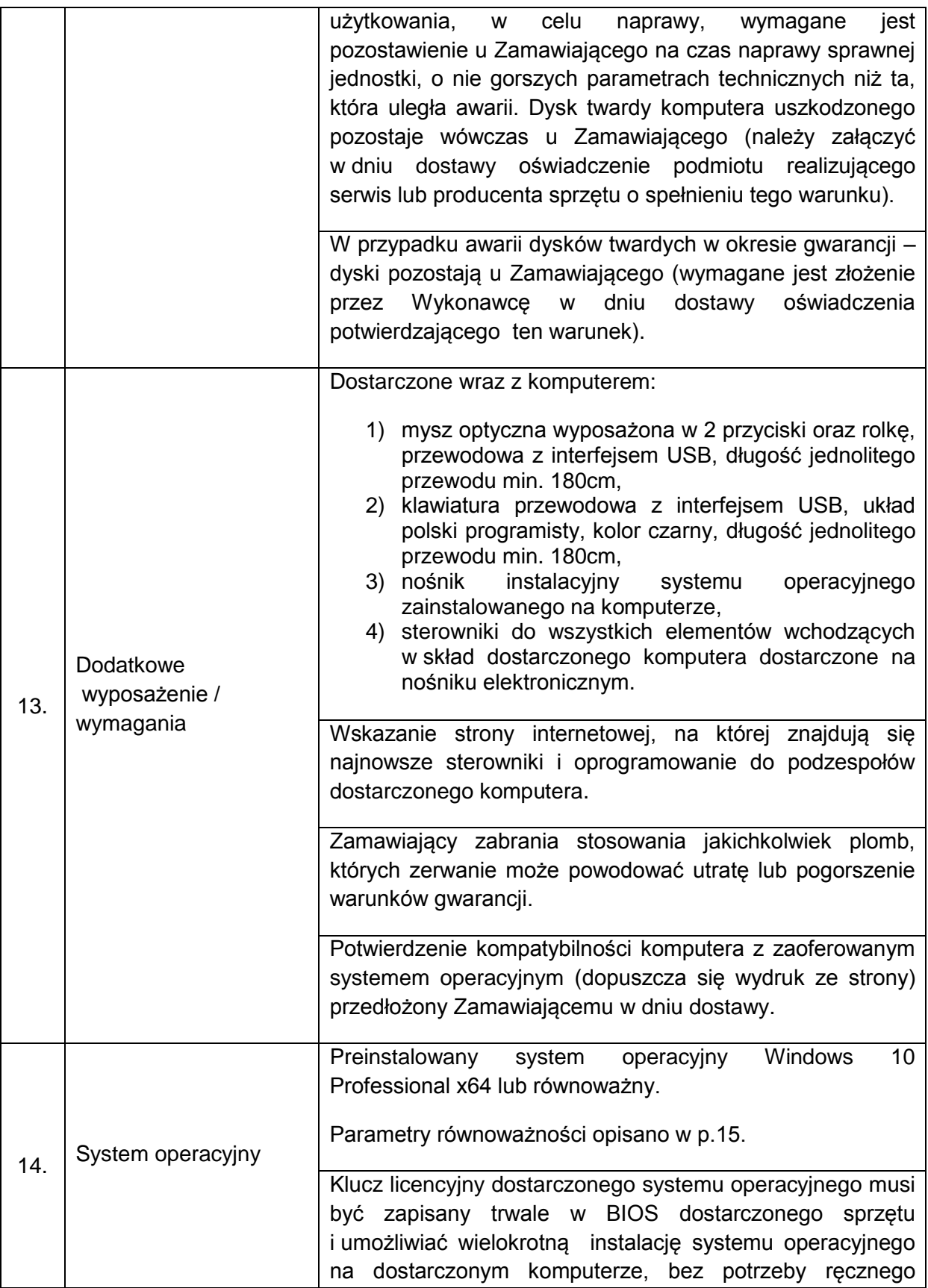

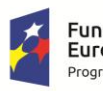

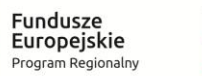

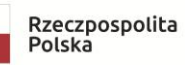

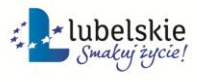

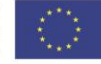

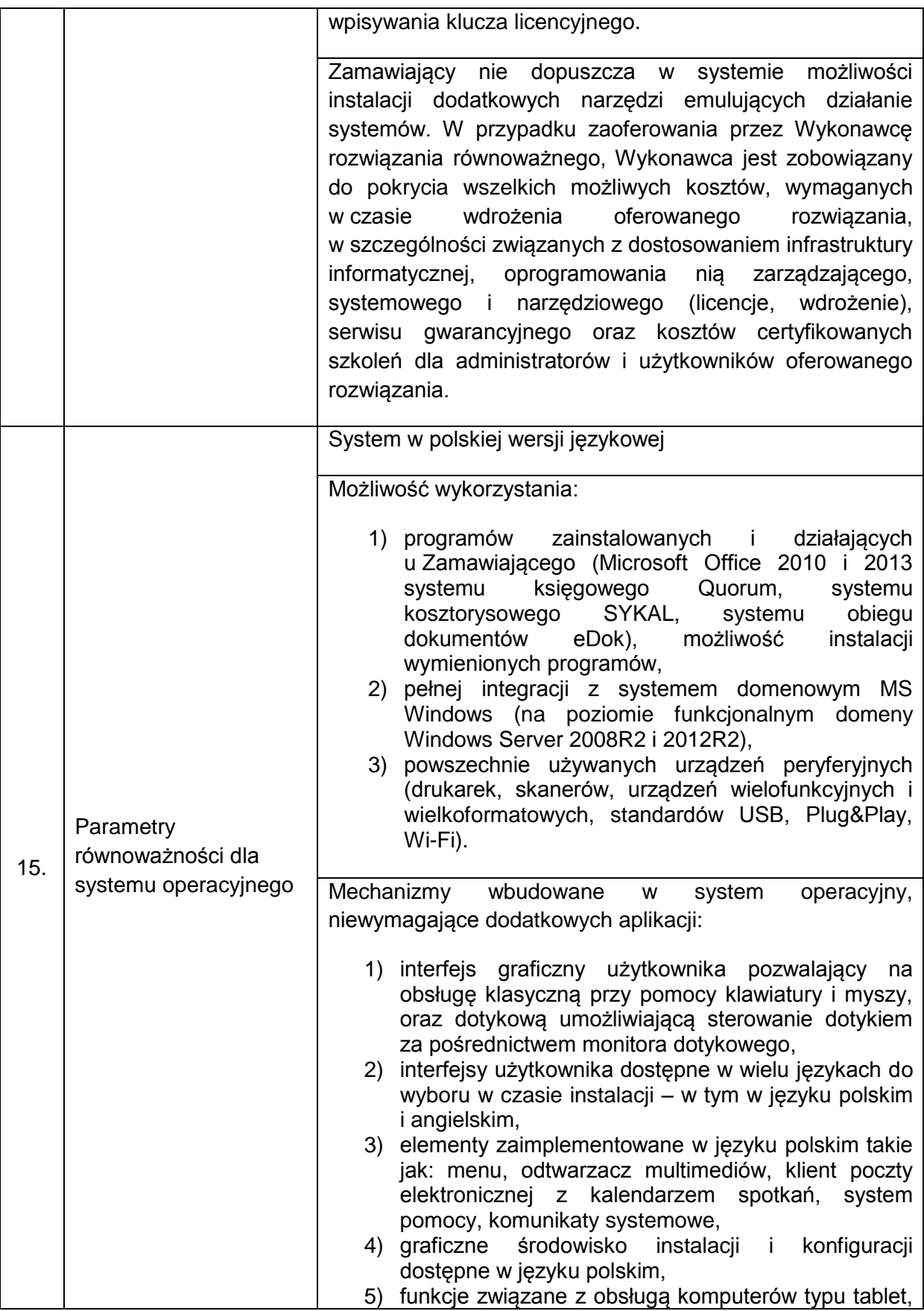

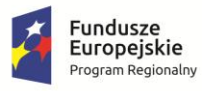

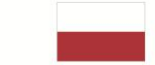

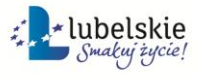

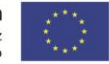

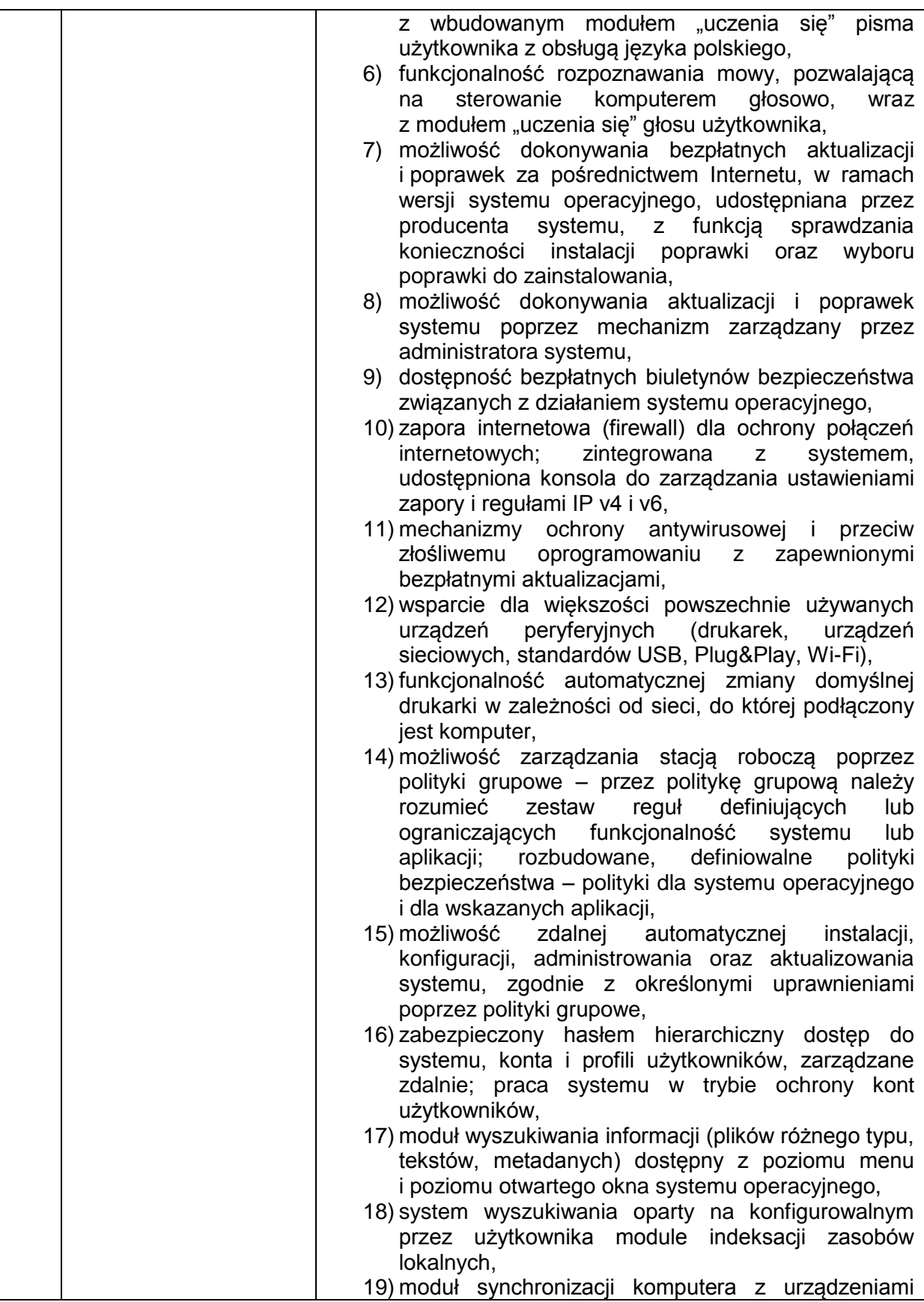

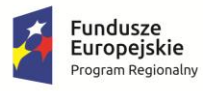

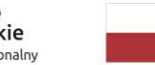

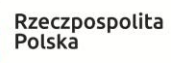

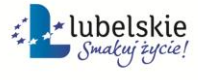

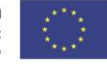

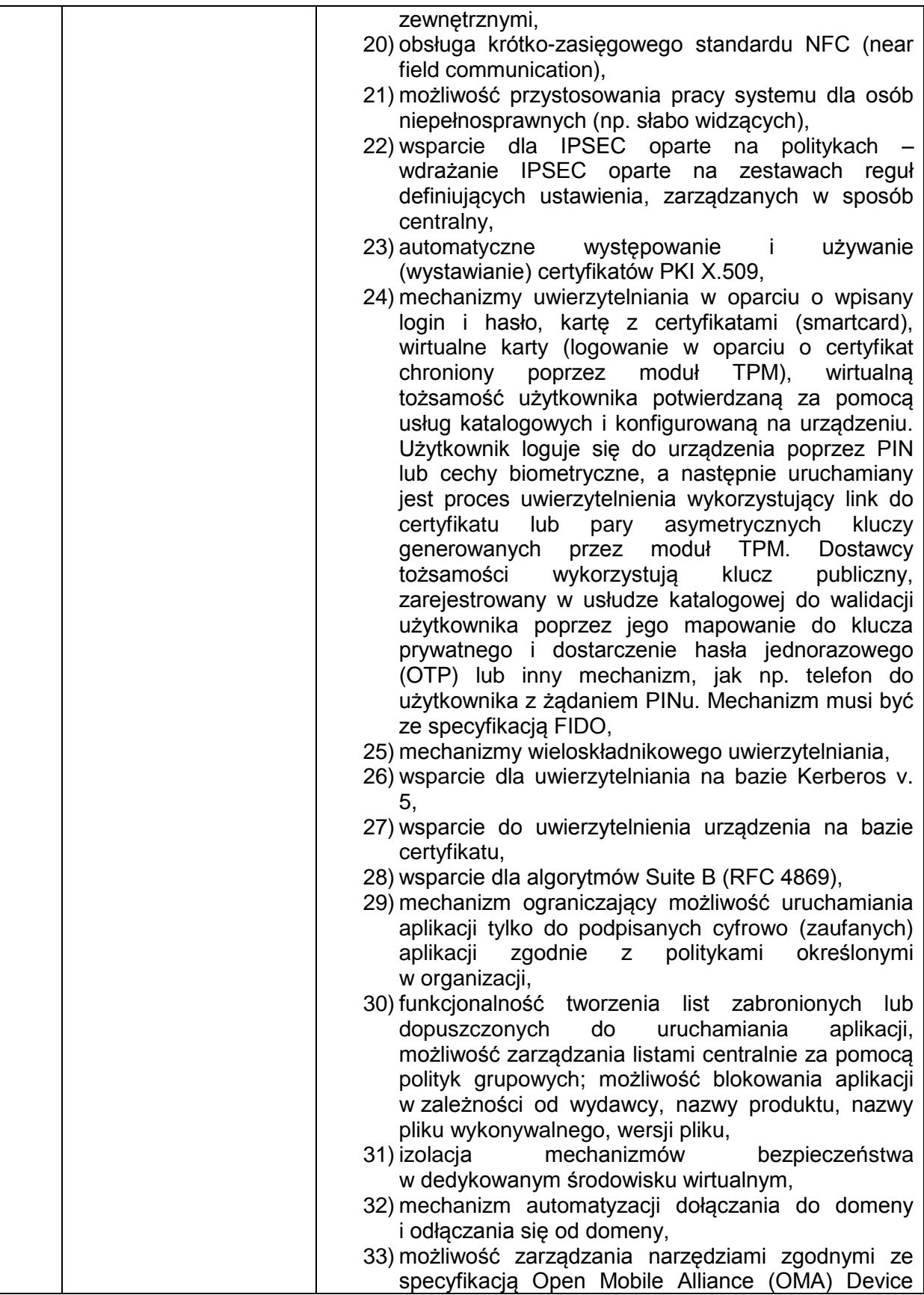

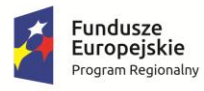

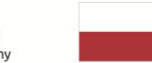

Rzeczpospolita<br>Polska

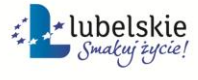

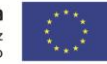

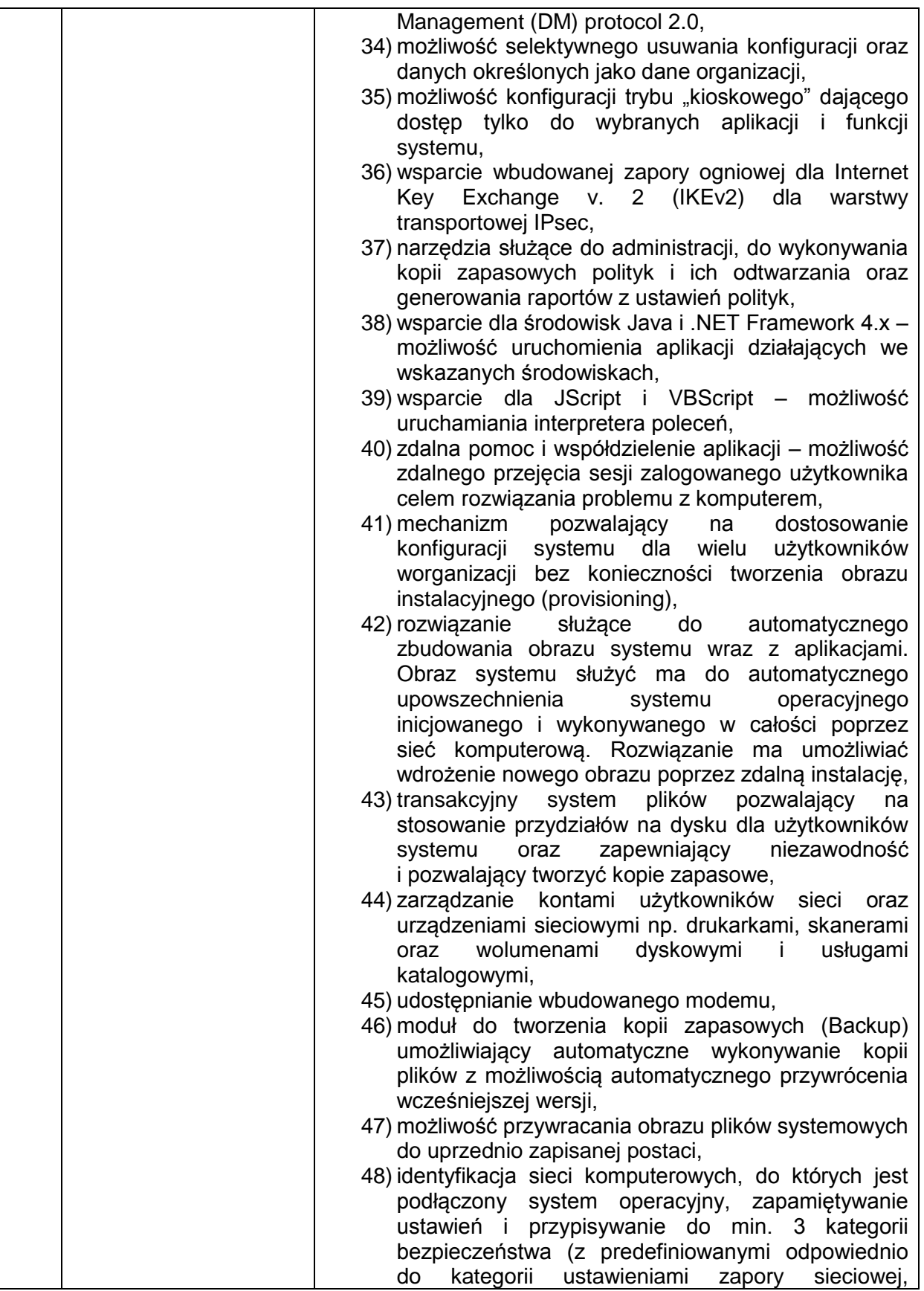

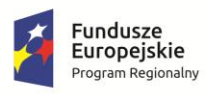

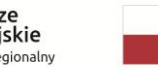

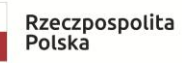

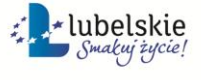

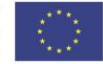

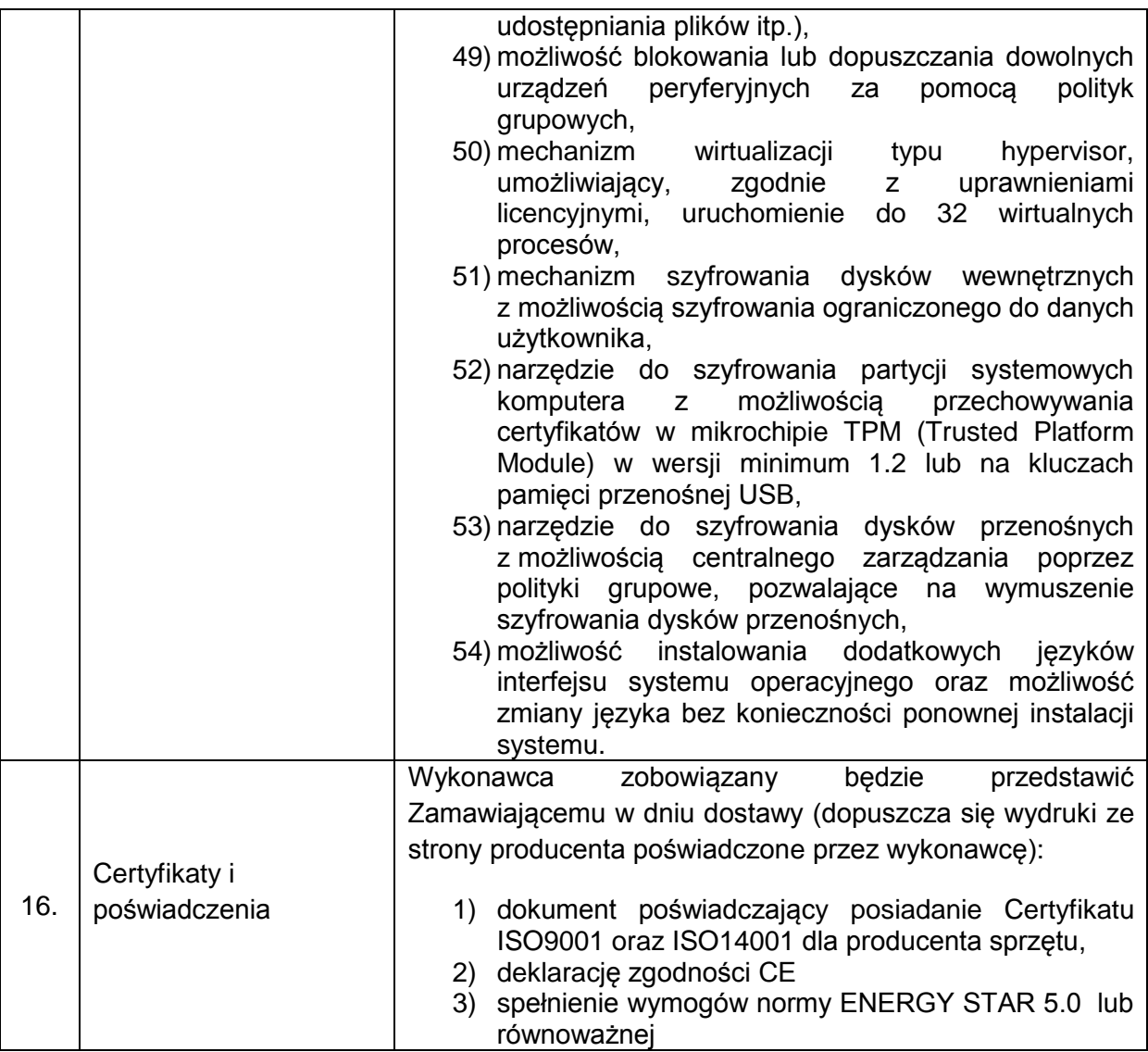

## **II. MONITOR – LCD**

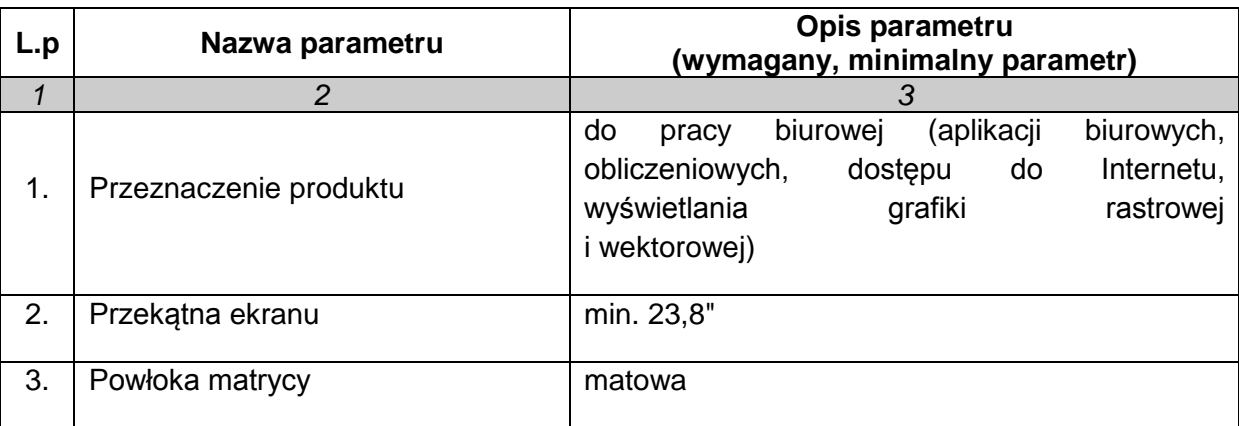

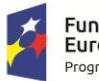

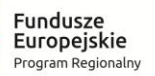

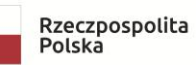

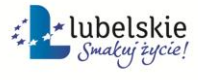

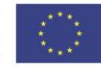

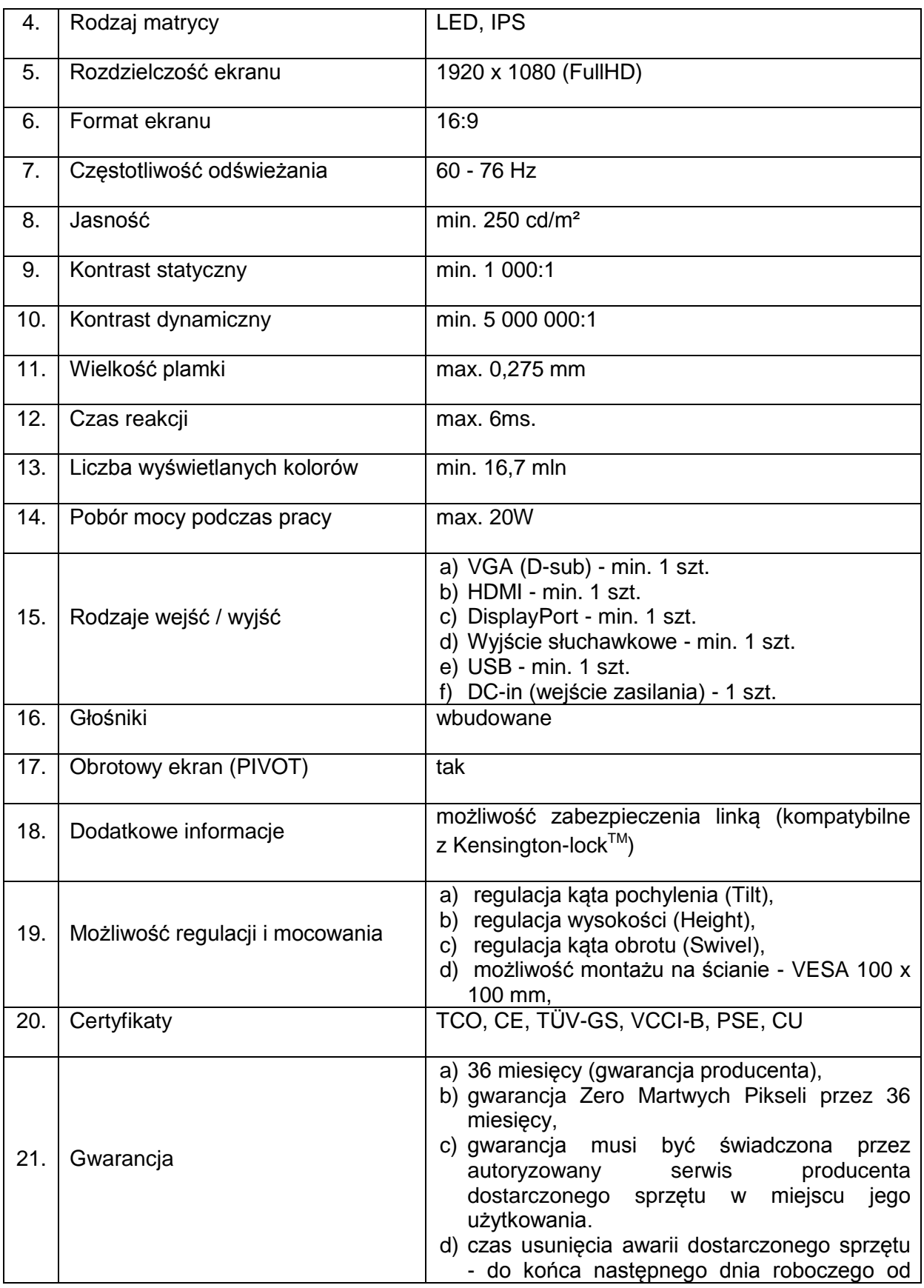

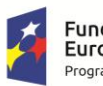

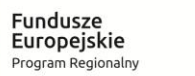

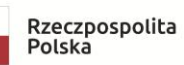

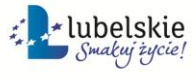

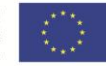

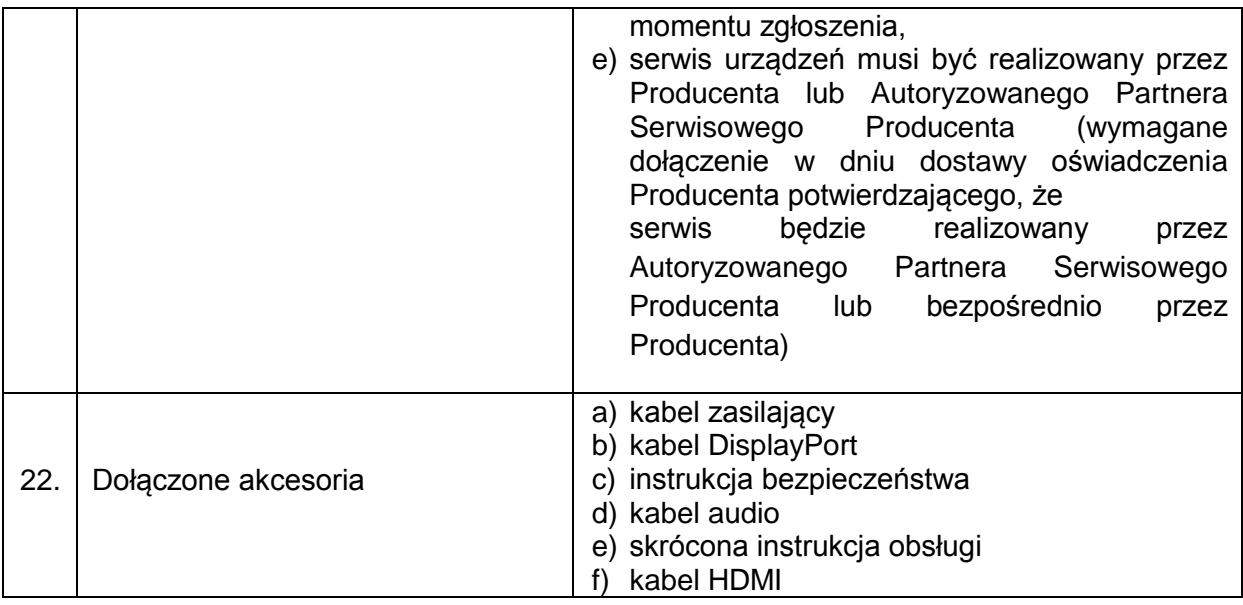

### **III. OPROGRAMOWANIE I LICENCJE**

- 1. Zamawiający zastrzega sobie prawo do żądania potwierdzenia źródła pochodzenia dostarczonego oprogramowania.
- 2. Zamawiający wymaga dostarczenia oprogramowania we wskazane miejsce.
- 3. Zamawiający zaznacza, że jako organ administracji rządowej ma uprawnienia do zakupu licencji dla jednostek administracji publicznej (GOV)

## **1. OPROGRAMOWANIE BIUROWE OFFICE**

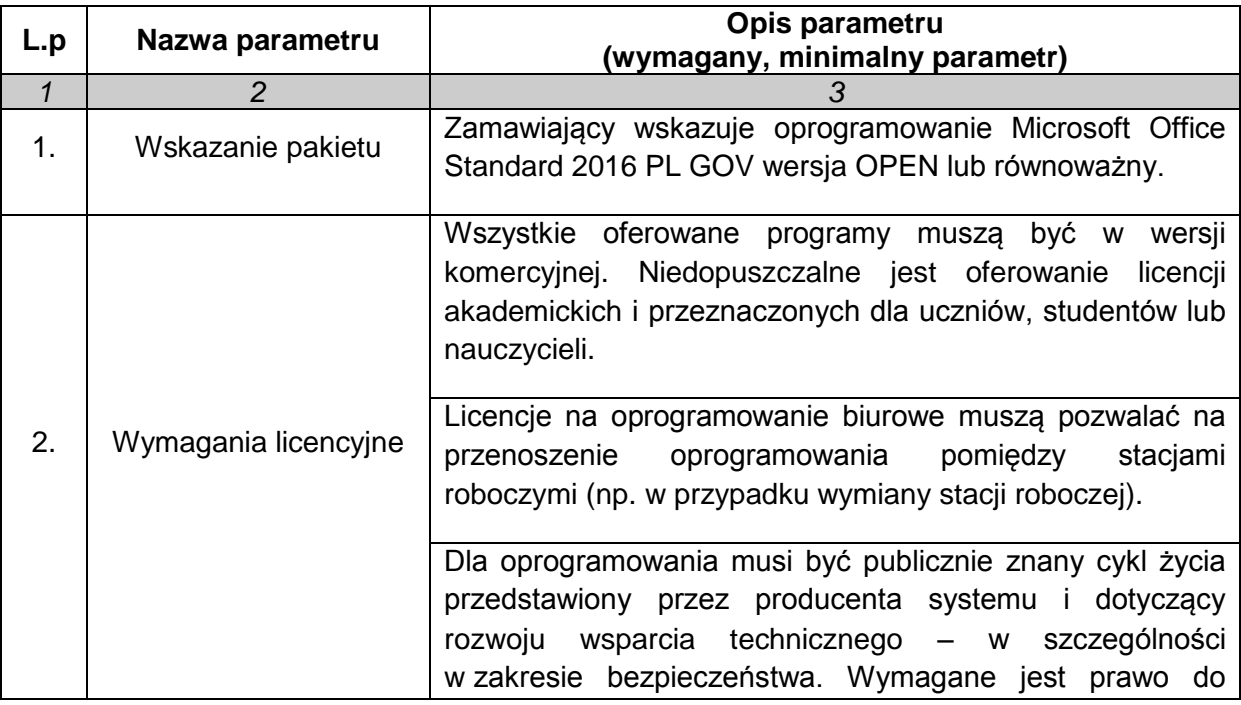

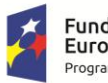

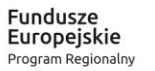

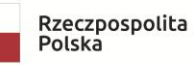

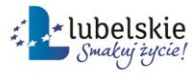

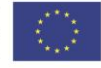

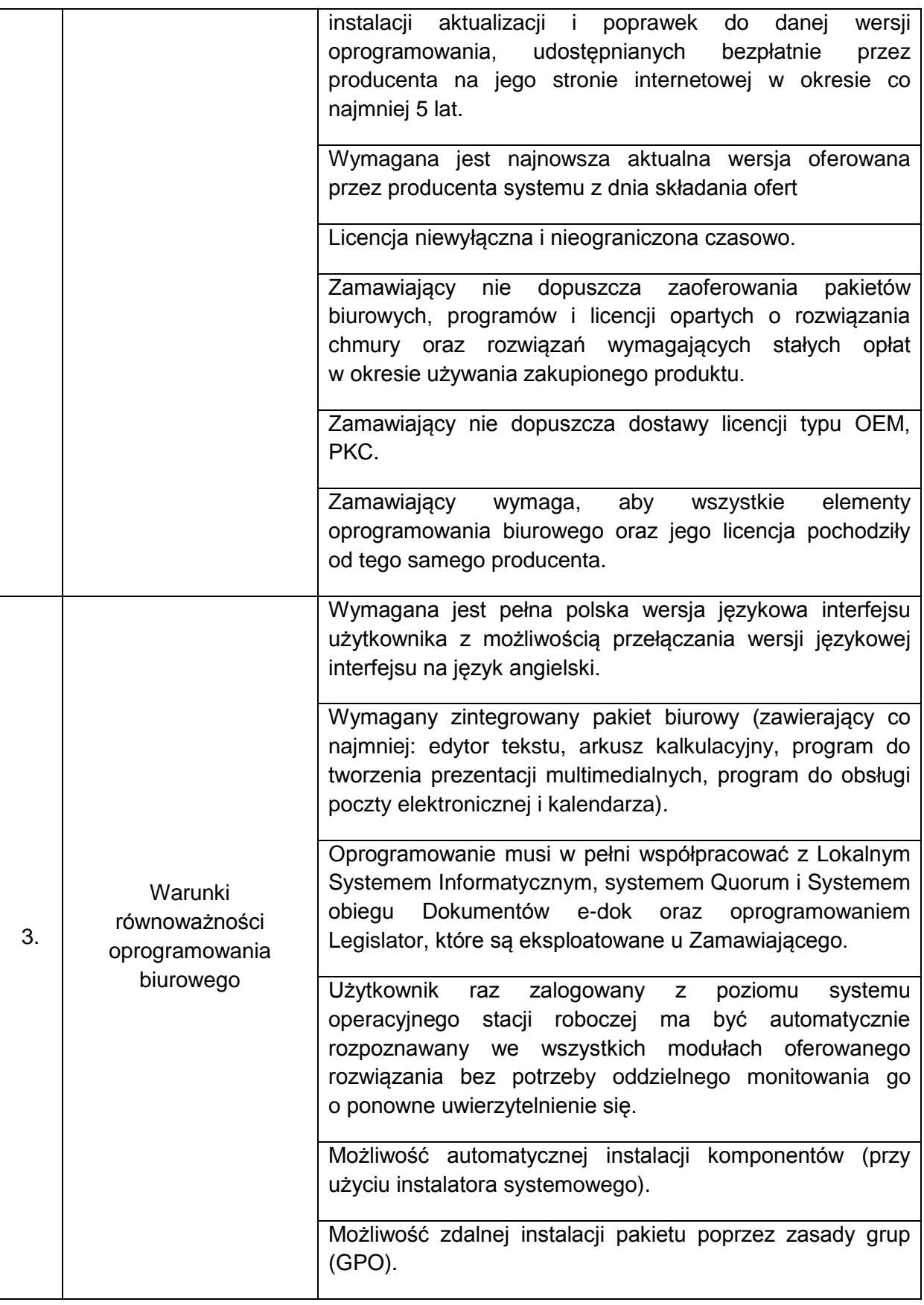

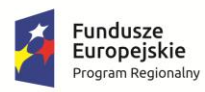

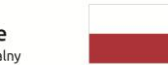

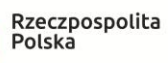

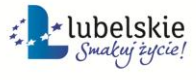

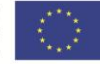

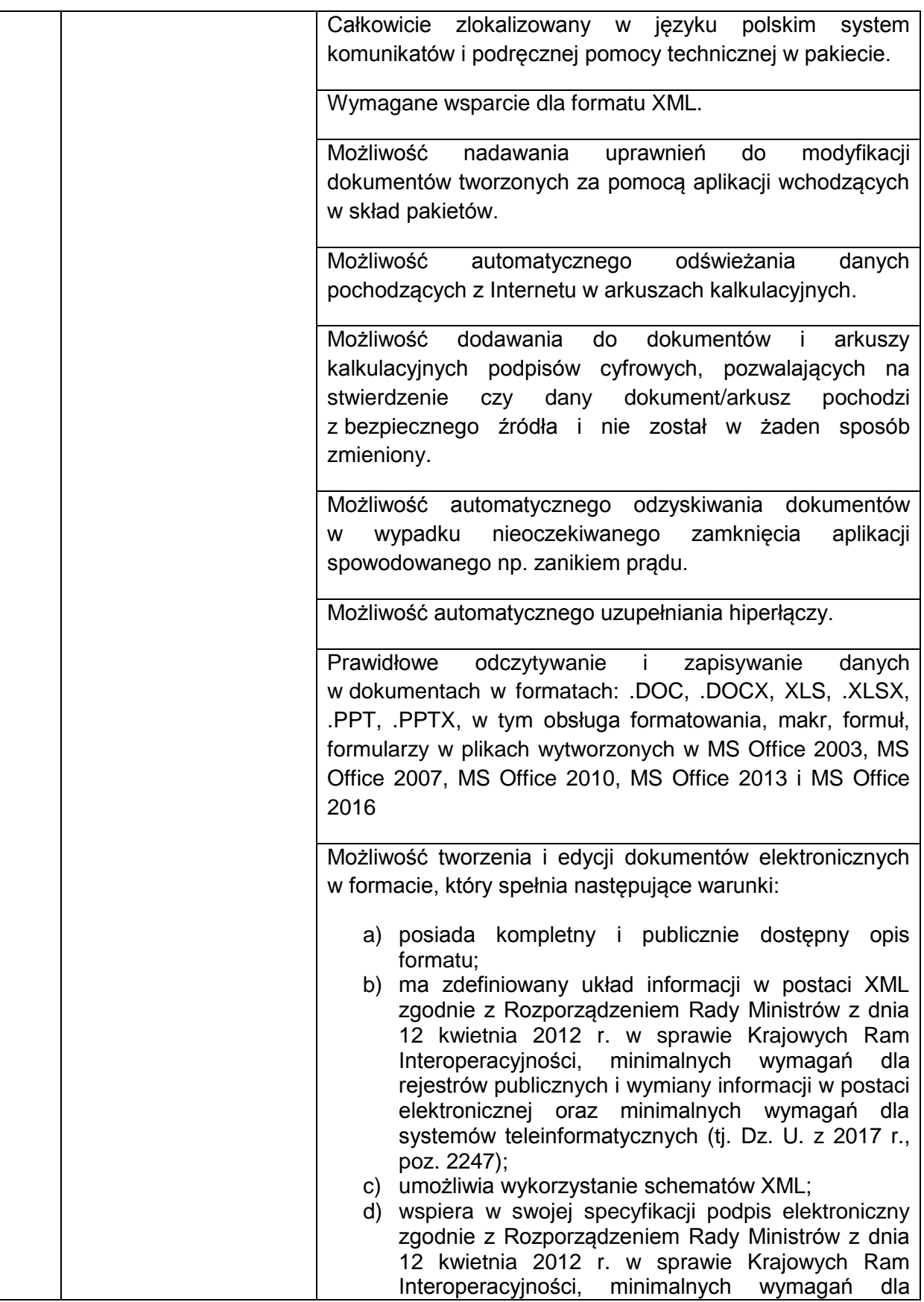

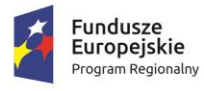

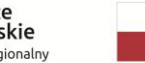

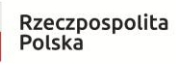

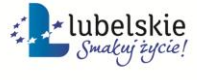

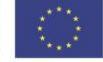

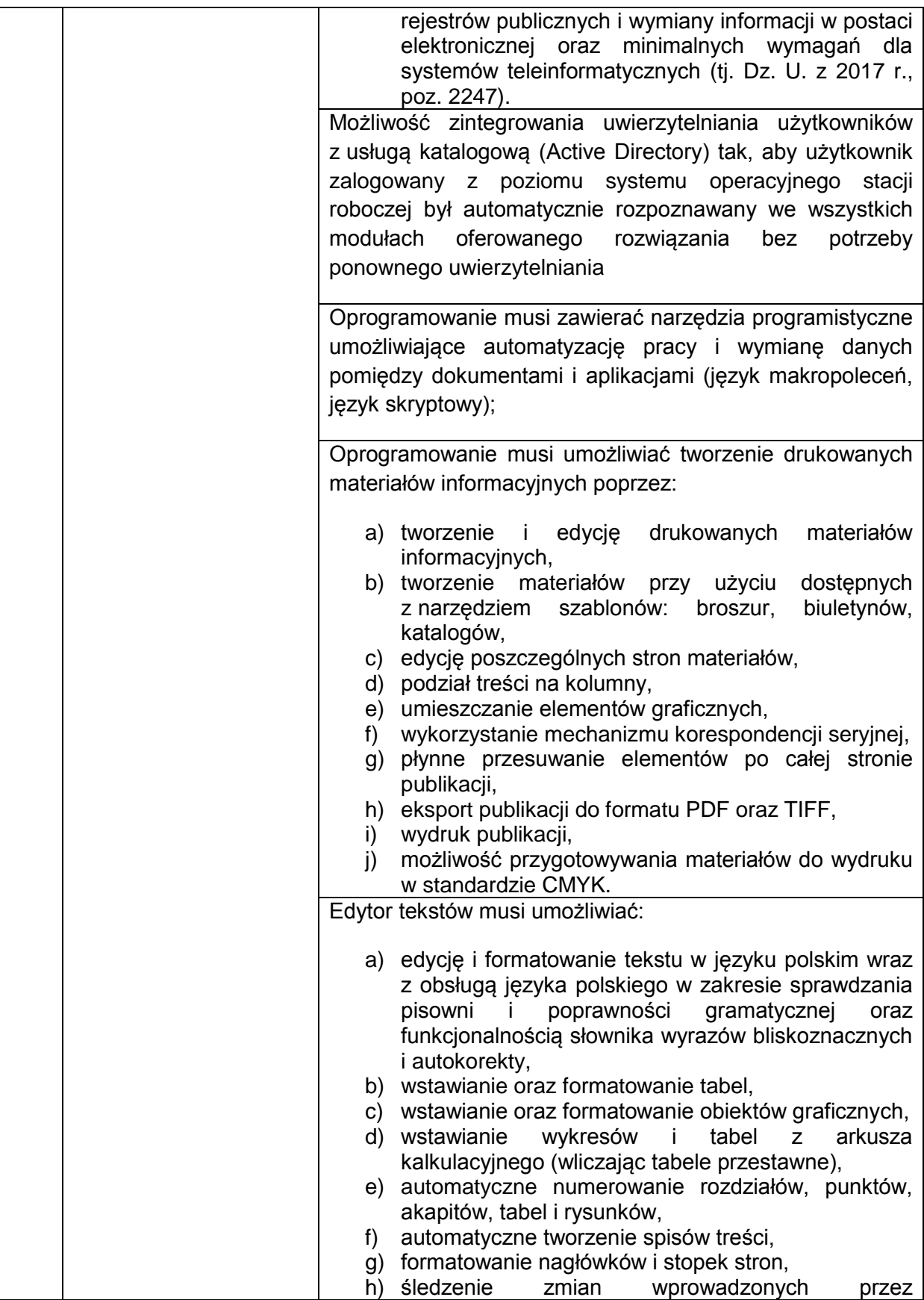

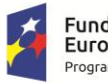

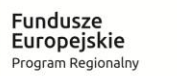

Rzeczpospolita<br>Polska

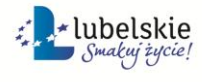

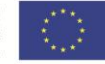

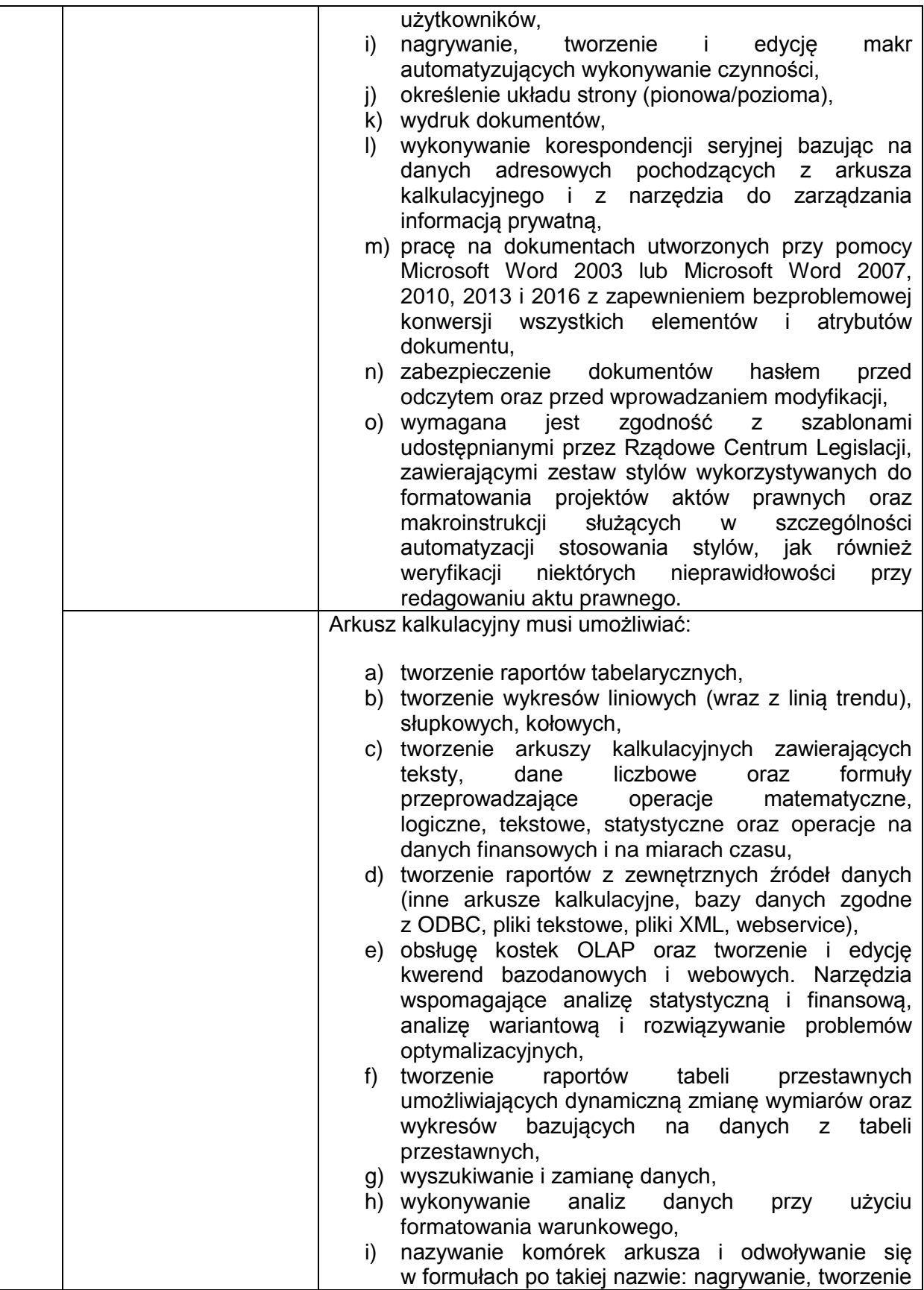

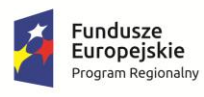

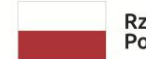

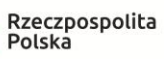

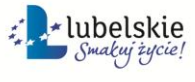

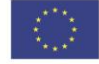

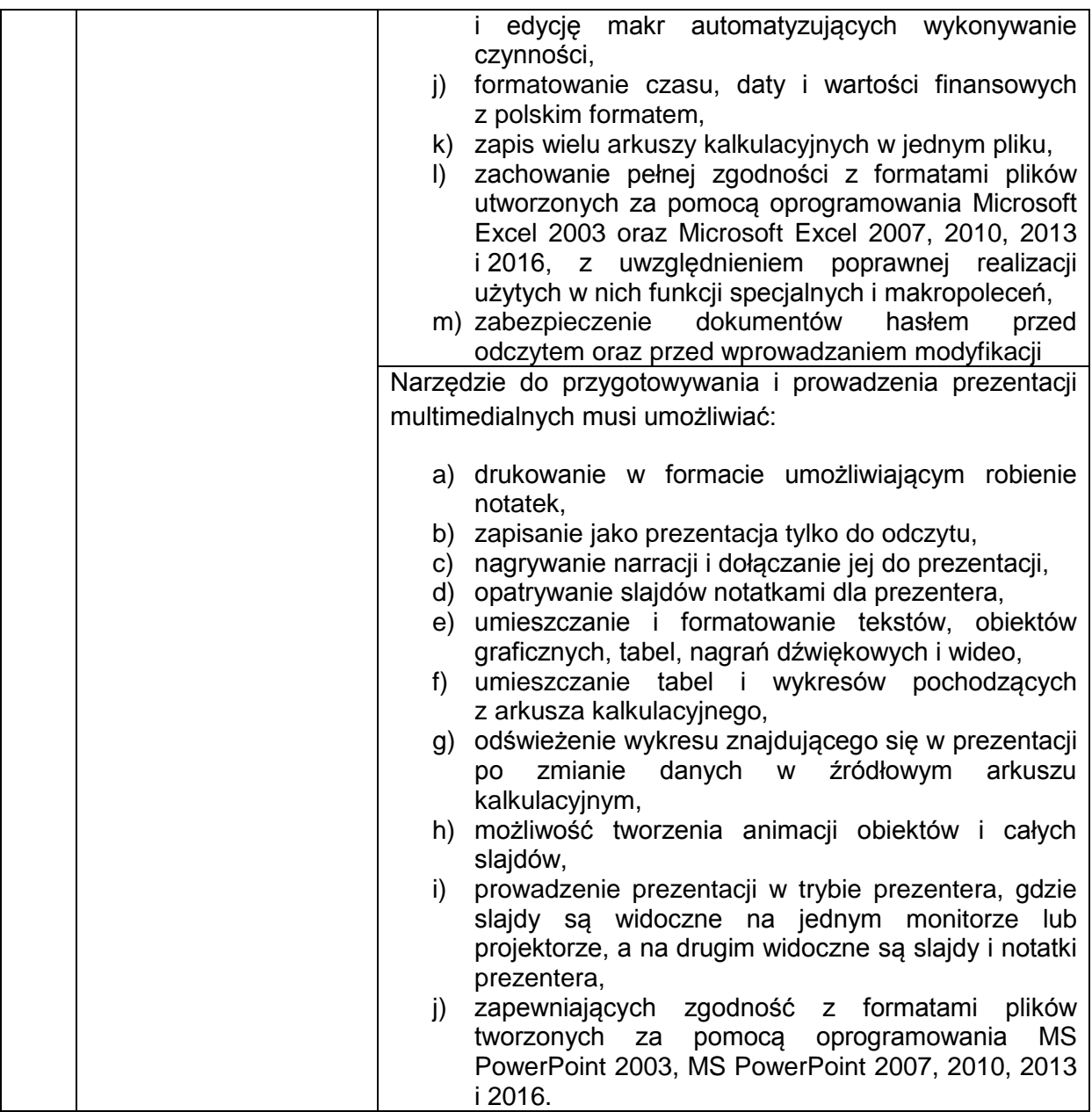

# **2. DODATKOWE LICENCJE DOSTĘPOWE**

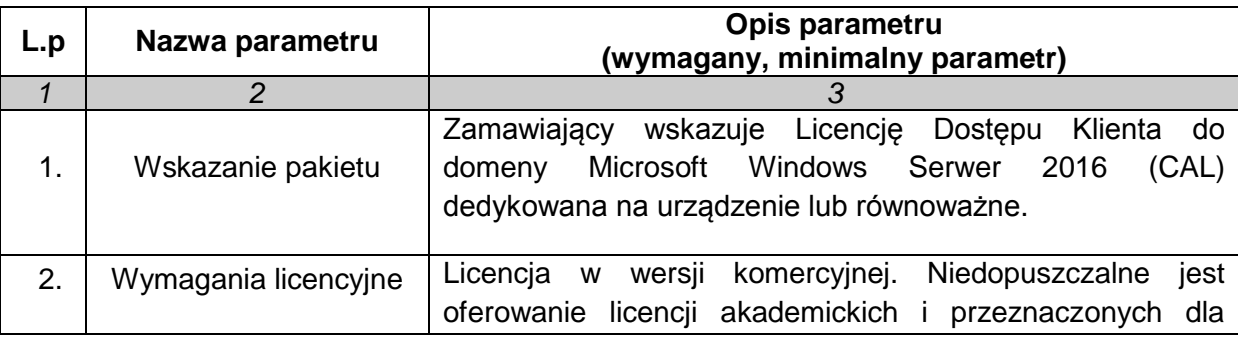

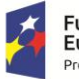

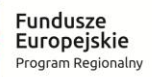

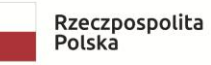

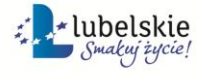

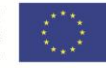

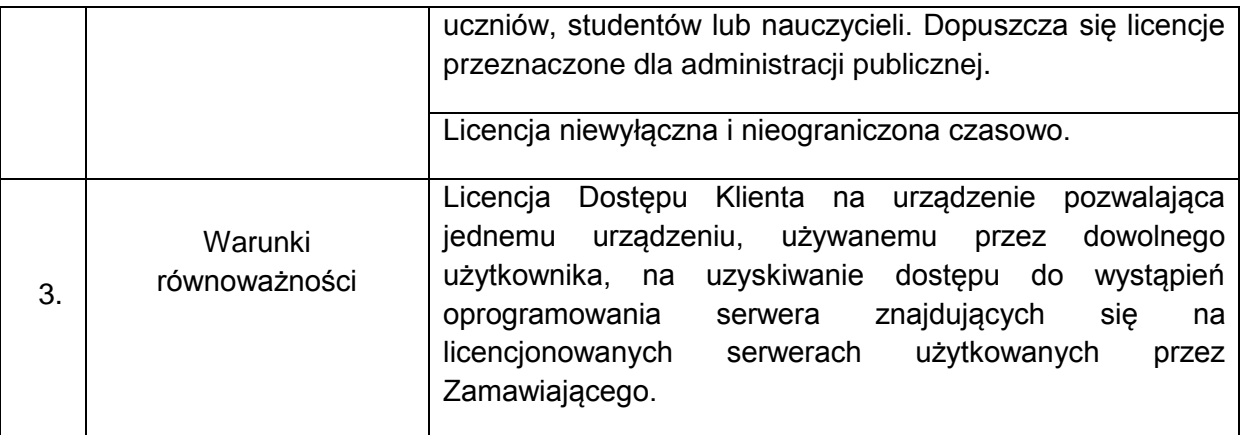

## **DODATKOWE INFORMACJE DOTYCZĄCE PRZEDMIOTU SZACOWANIA**

### **WIELKOŚĆ ZAMÓWIENIA:**

Zamawiający przewiduje zakup zestawów komputerowych w ilości nie mniejszej niż 5 szt. i nie większej niż 7 szt.

### **TERMIN REALIZACJI**

Termin realizacji zamówienia planowany jest w ciągu 14-21 dni od daty zawarcia umowy.

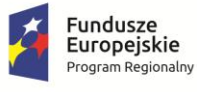

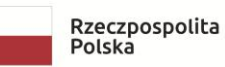

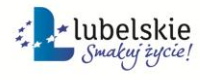

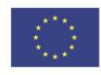